## **Enabling Microsoft OneDrive Integration in Canvas Navigation**

**1** Navigate to your Canvas course

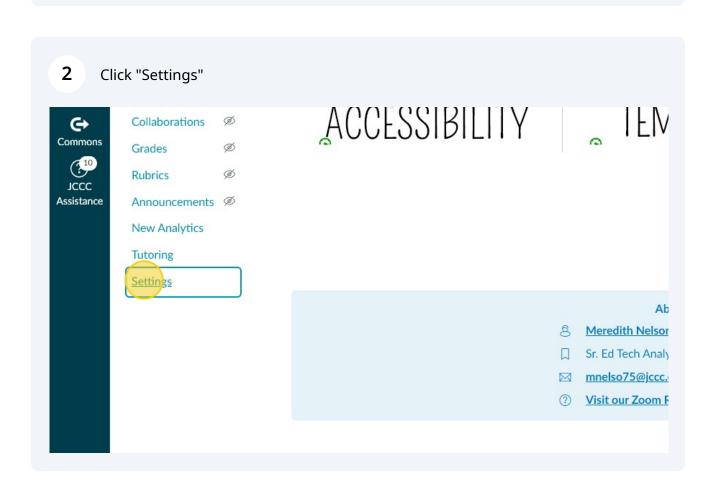

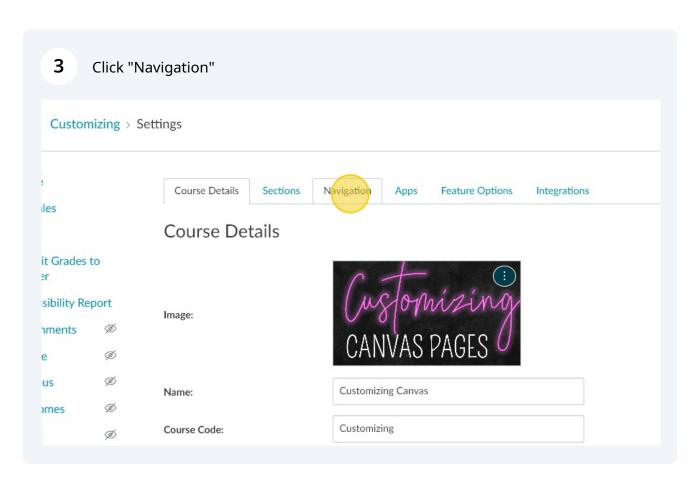

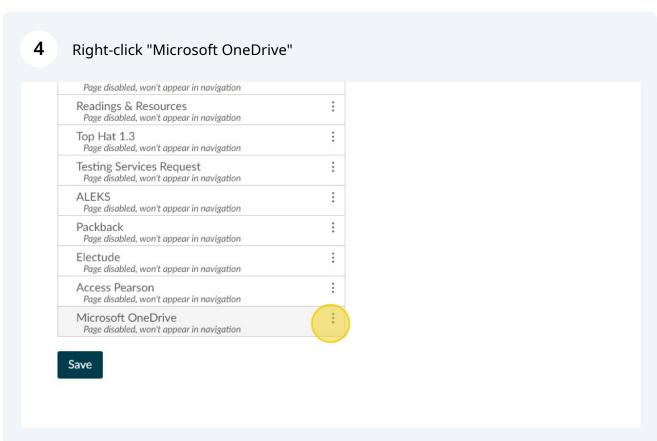

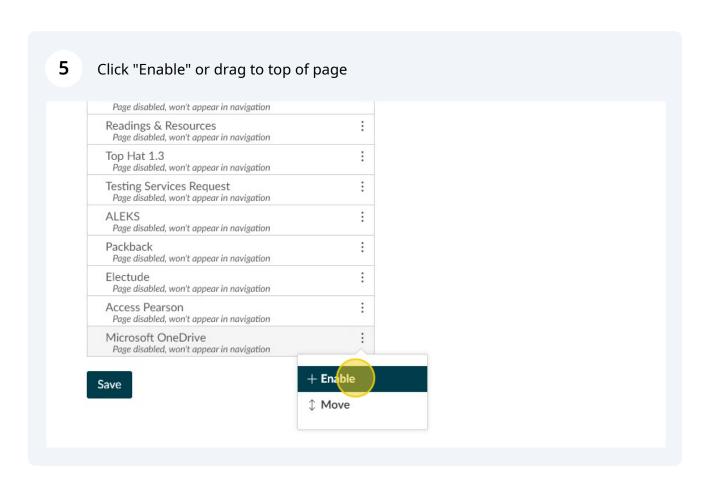

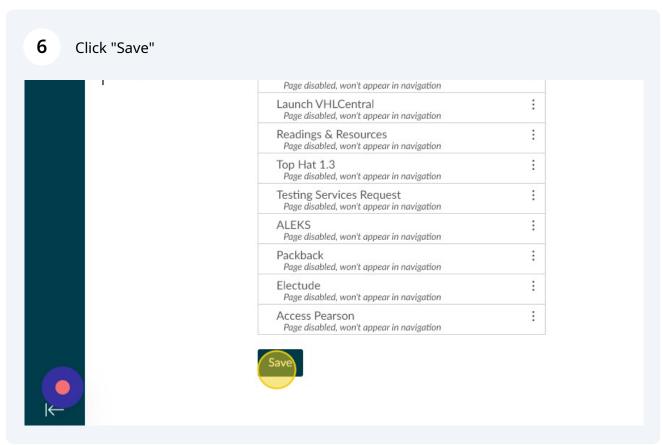

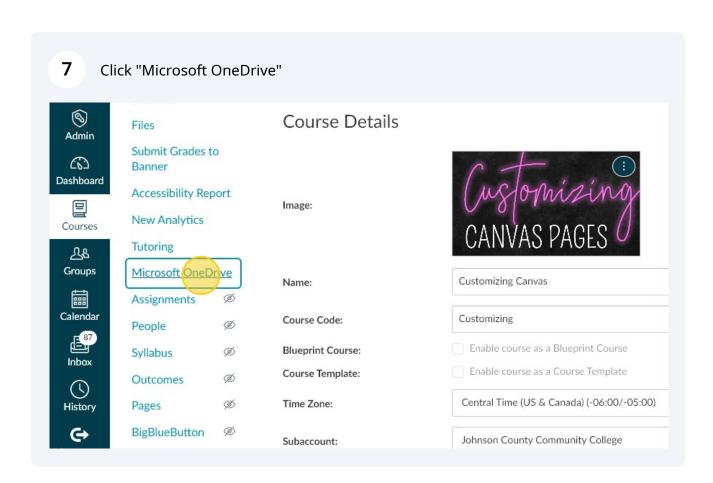

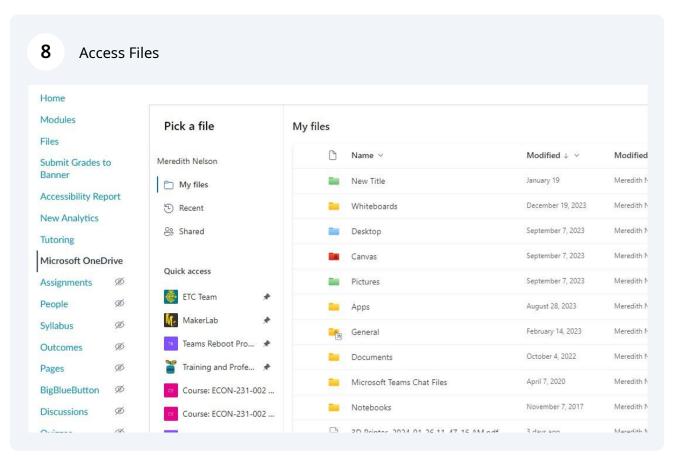